# Applying Motor Data to Setup Motor Protective Relay

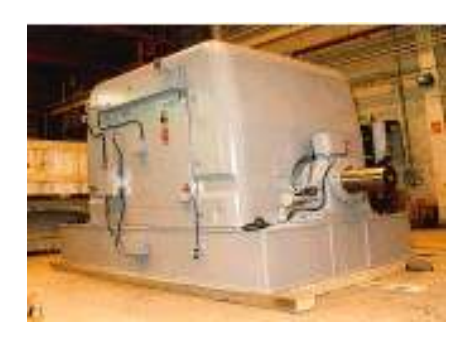

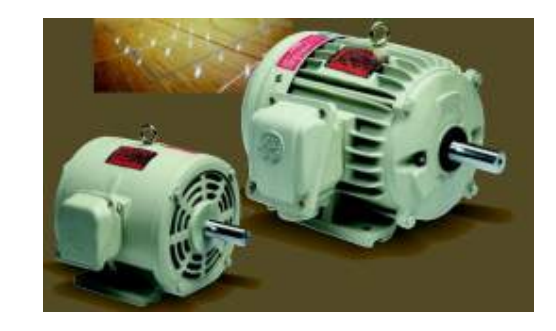

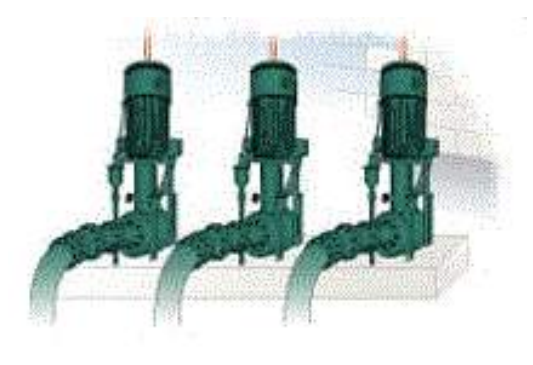

# Craig Wester GE MultilinCraig.Wester@GE.com

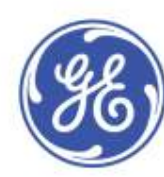

imagination at work

- **Setting of the motor protection relay is based on the motor datasheets information and system configuration.**
- **Datasheets are normally provided by motor manufacturer.**
- **System configuration data can be obtained from single line diagram.**

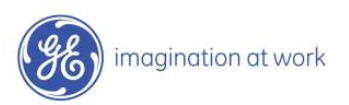

# **Motor Data Sheets**

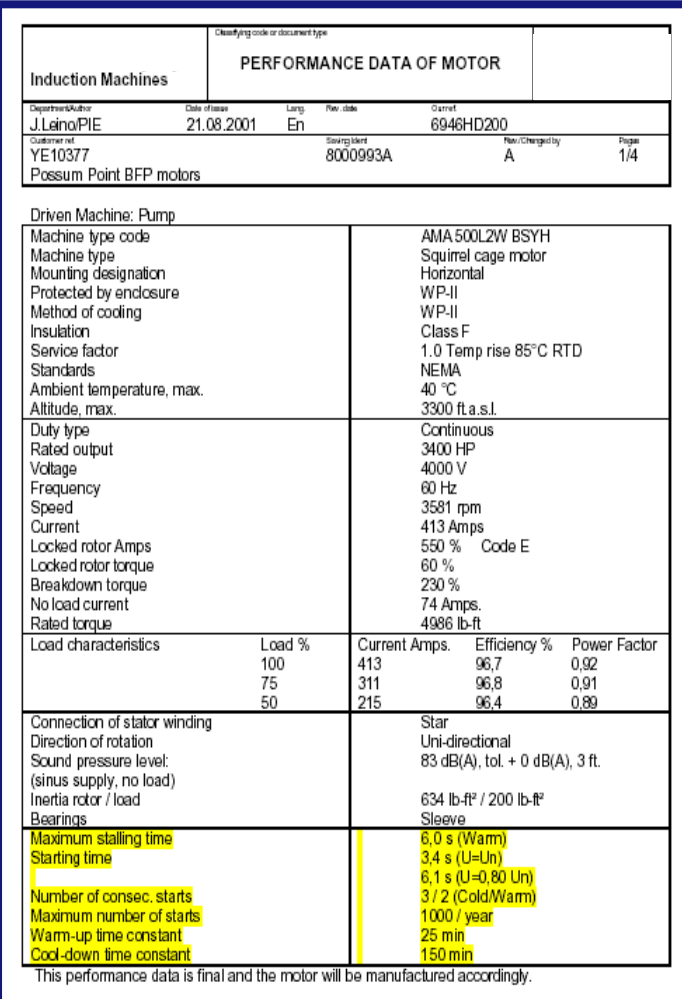

#### **Motor Performance Data**

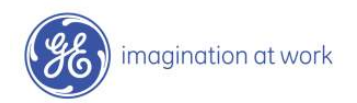

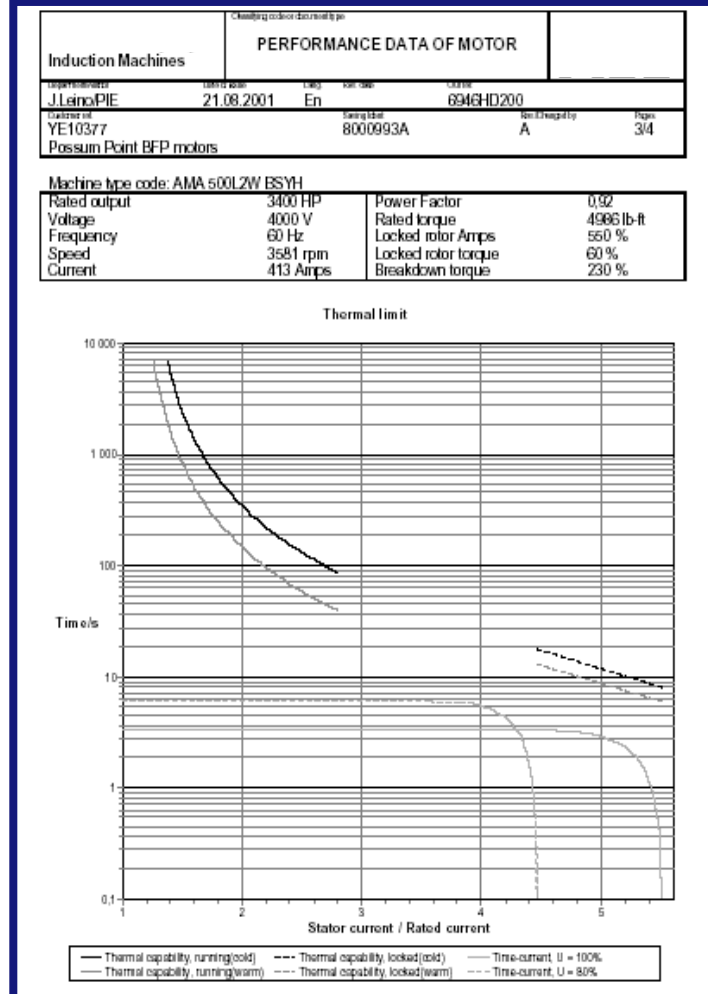

#### **Thermal Limit Curves**

# **Motor Thermal Limit Curves**

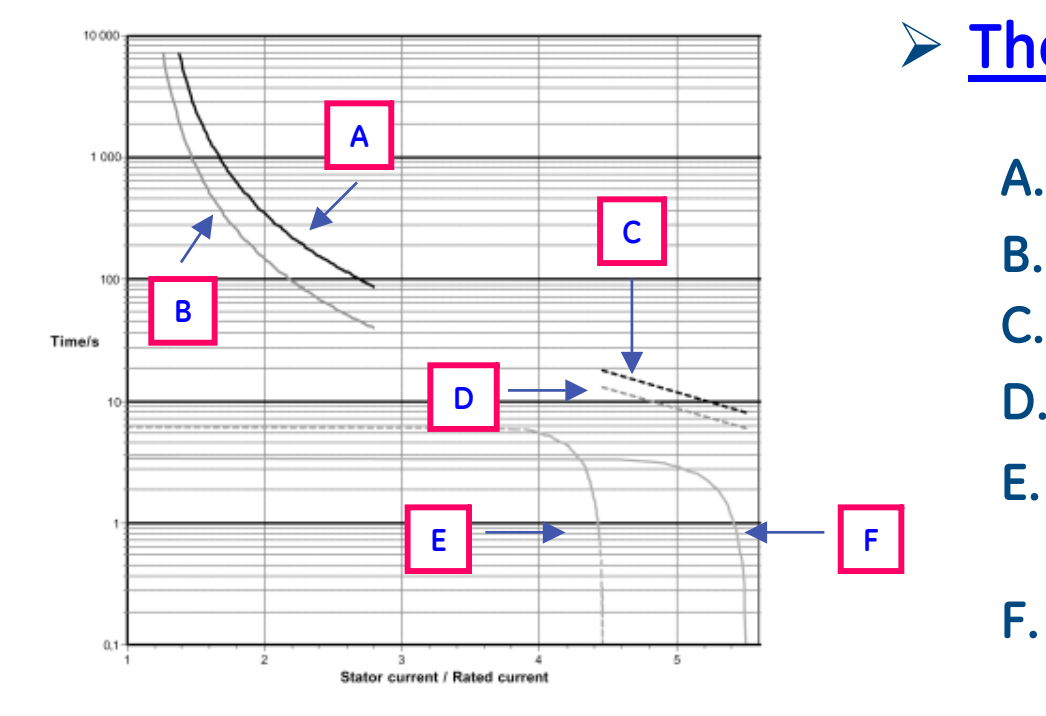

¾ **Thermal Limit Curves:**

- **A. Cold Running Overload**
- **B.Hot Running Overload**
- **C. Cold Locked Rotor Curve**
- **Hot Locked Rotor Curve**
- **E. Acceleration curve @ 80% rated voltage**
- **F. Acceleration curve @100% voltage**

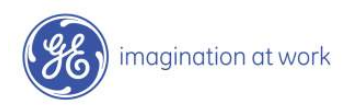

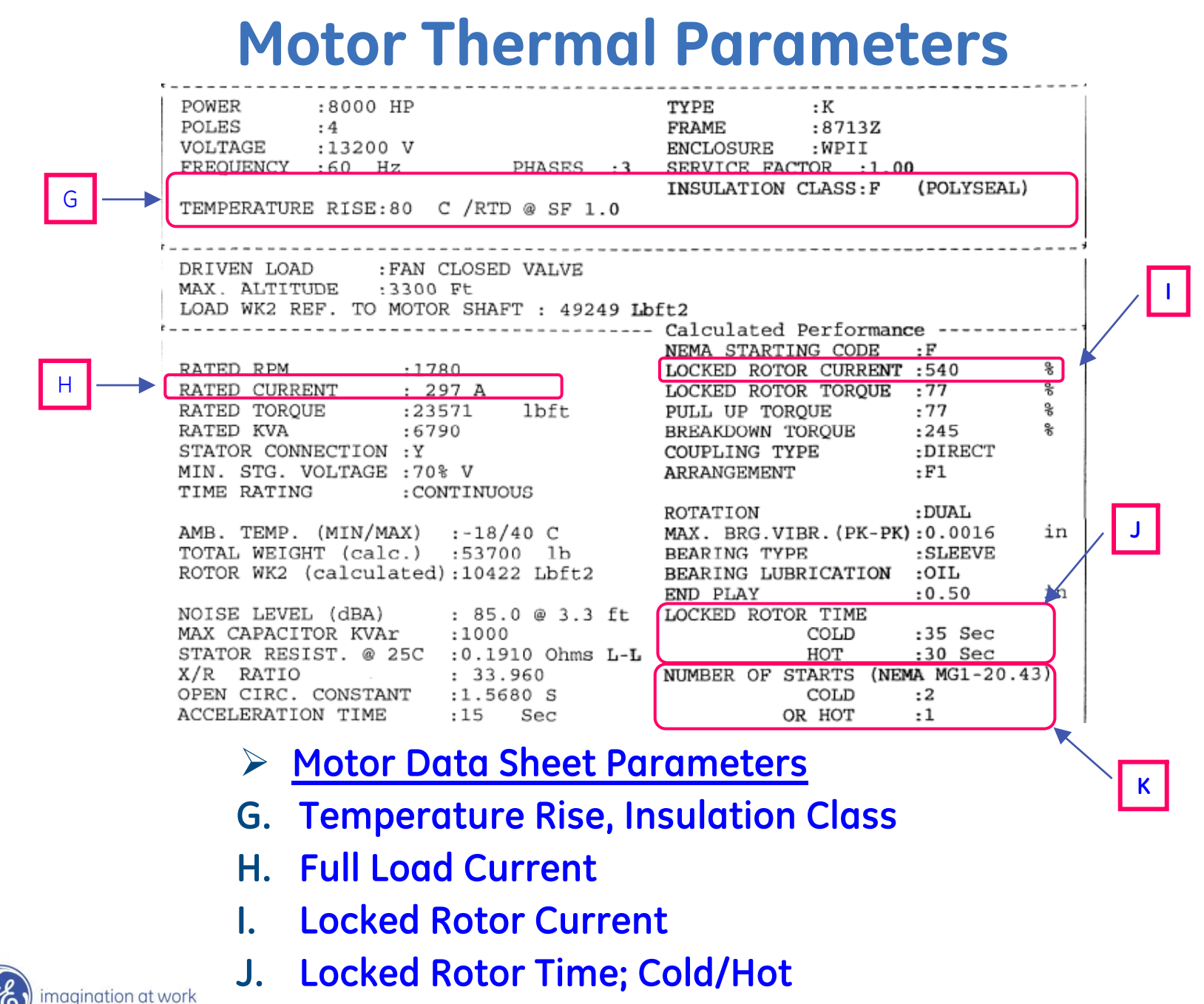

**K. Number of Starts; Cold/Hot** 

5

# **Motor Specifications**

# **Information required to set Thermal Model:**

- **Motor FLA**
- **Locked Rotor Current**
- **Locked Rotor Time Hot**
- **Locked Rotor Time Cold**
- **Service Factor**
- **Motor Damage Curves**

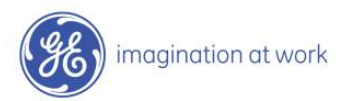

# **Settings Example**

- ¾**CT Rating, Voltage Sensing**
- ¾**FLA & Ground CT**
- ¾ **Thermal Model Settings**
	- ¾ **Overload Pickup, Overload Curve, Unbalance Bias K Factor, Stopped & Running Cooling Time Constants Hot/Cold Safe Stall Ratio, RTD Bias**
- ¾**Short Circuit Trip**
- ¾**Current Unbalance Alarm & Trip**
- $\triangleright$ **Ground Fault**
- ¾**Acceleration Trip**
- $\triangleright$ **Start Inhibit**
- ¾**Starts per hour, Time Between Starts**
- ¾**RTD Alarm & Trip**
- ¾**Phase Differential Trip**
- ¾**Undervoltage, Overvoltage Trip**

**The following is example of how to determine the relay setpoints for a specific motor that has been applied conservatively. This is only an example for teaching purposes and may not address all issues relating to your specific application. It is recommended that the setpoints for your motor protective relaying application be determined by your local protection engineer.**

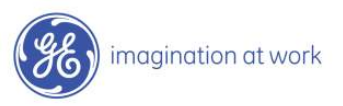

## **Select CT Rating, Voltage Sensing Settings Example**

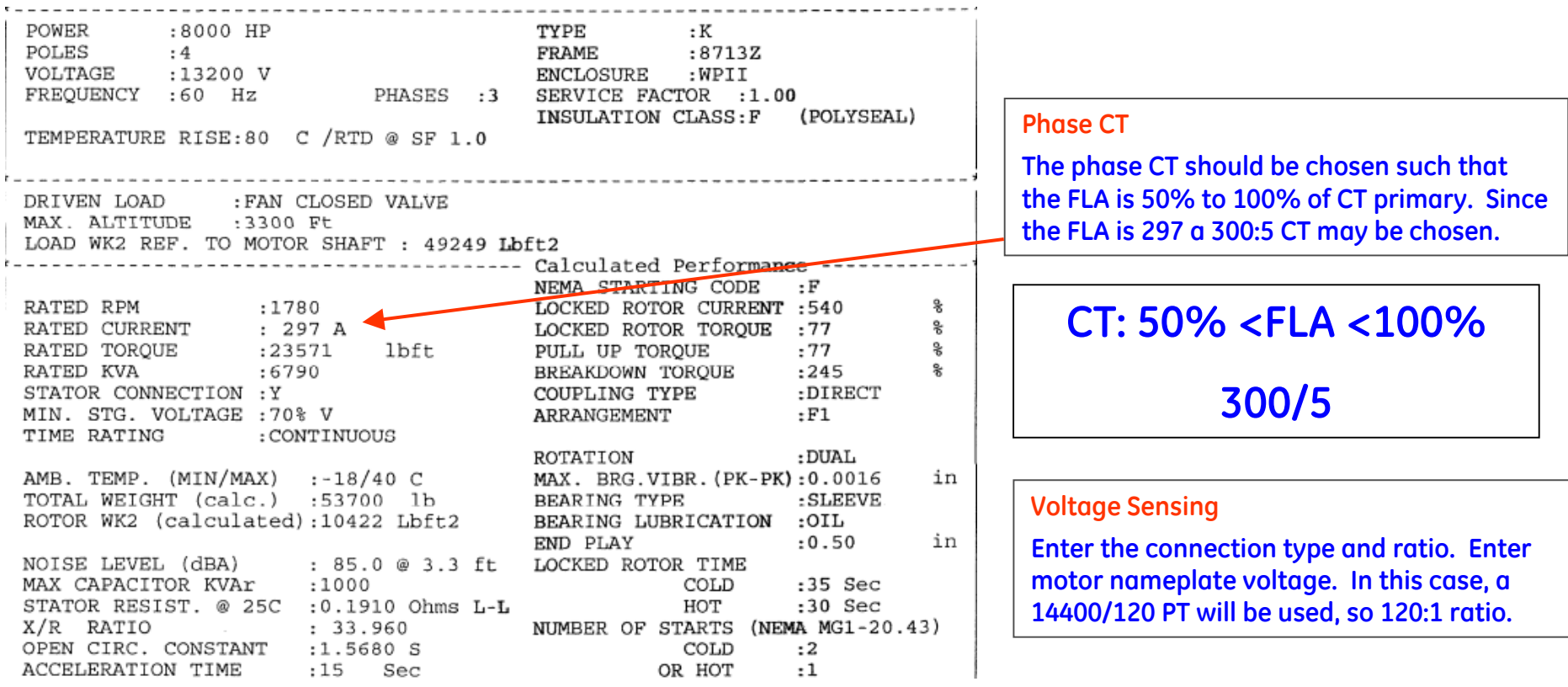

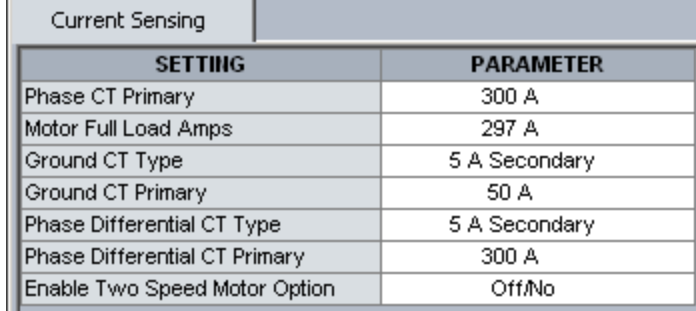

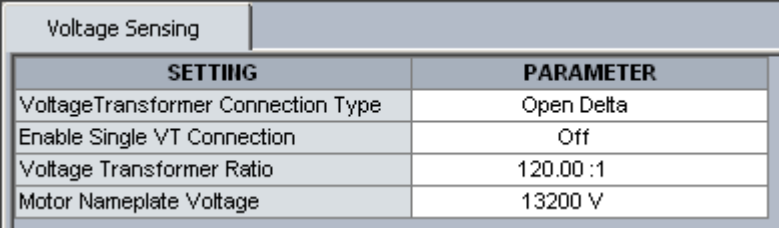

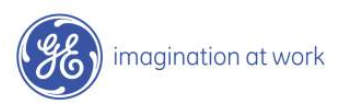

# **Select FLA, Ground CT Settings Example**

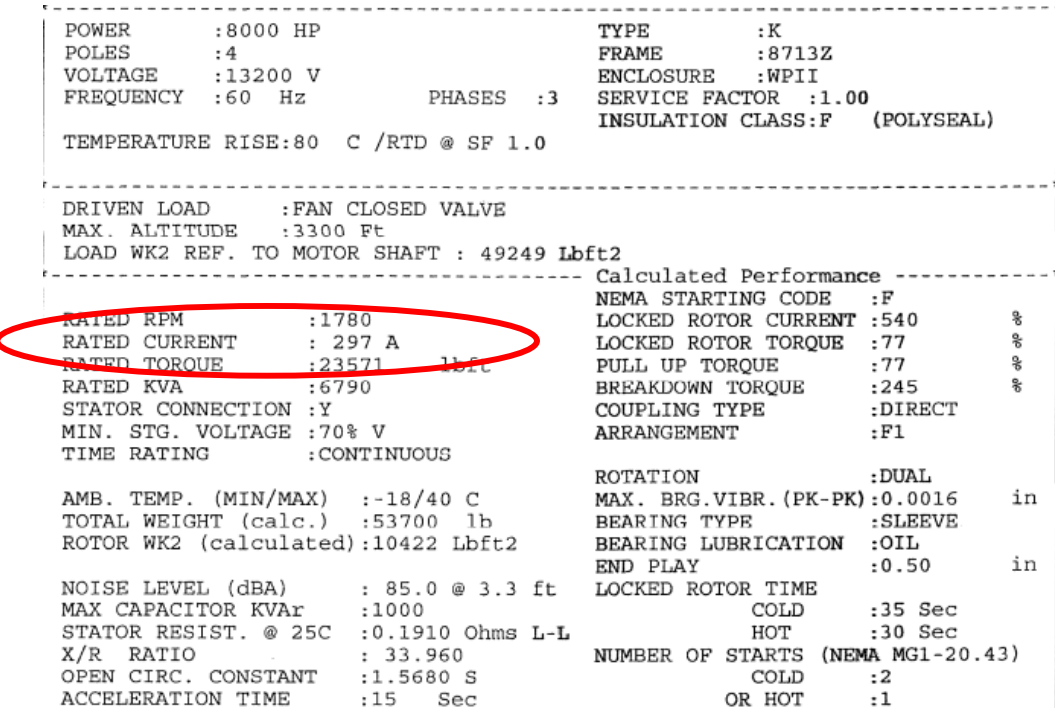

#### **Motor FLA**

**Set the Motor Full Load Amps to 297A, as specified by the data sheets.**

#### **Ground CT**

**For high resistive grounded systems, sensitive ground detection is possible with the 50:0.025 CT. On solidly grounded or low resistive grounded systems where the fault current is much higher, a 1A or 5A secondary CT should be used. If residual ground fault connection is to be used, the ground fault CT ratio most equal the phase CT ratio. If residual connection is used, pickup levels and timers must be set with respect to the acceleration time. The zero sequence CT chosen needs to be able to handle all potential fault levels without saturating.**

### **Set:**

**FLA = 297 A**

**GF = System** 

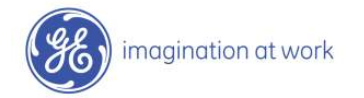

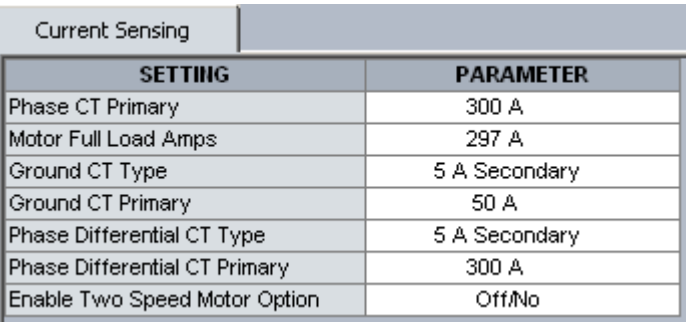

# **Thermal Overload Pickup Settings Example**

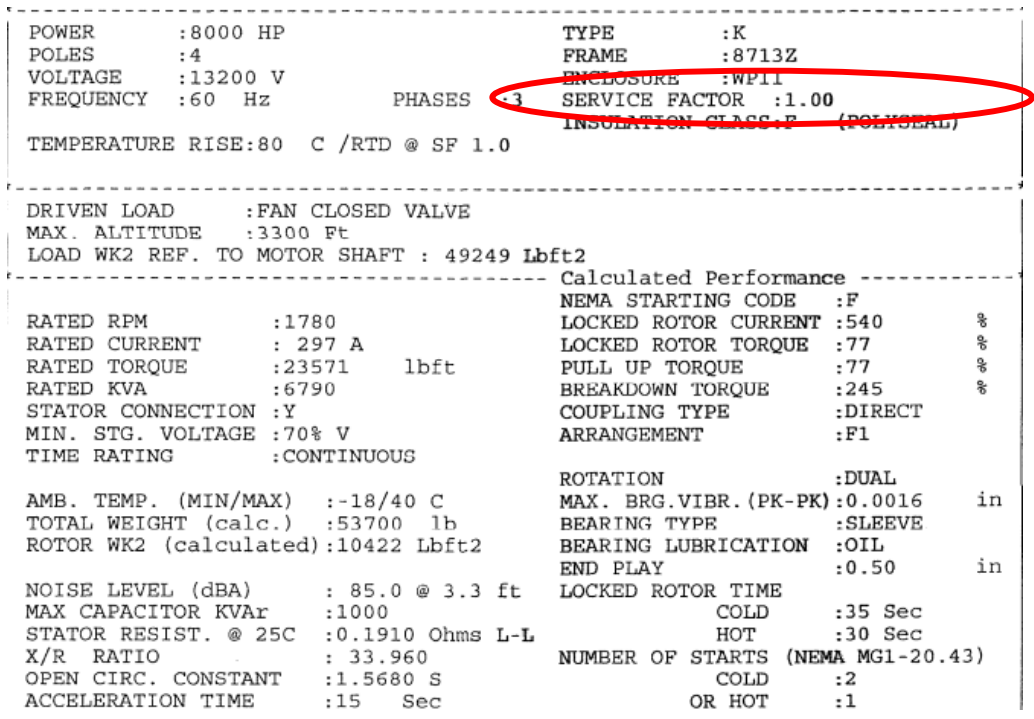

**Overload Pickup**

**This setting defines the current level at which the motor is considered to be overloaded.**

**Motor Thermal Overload function can not be disabled.**

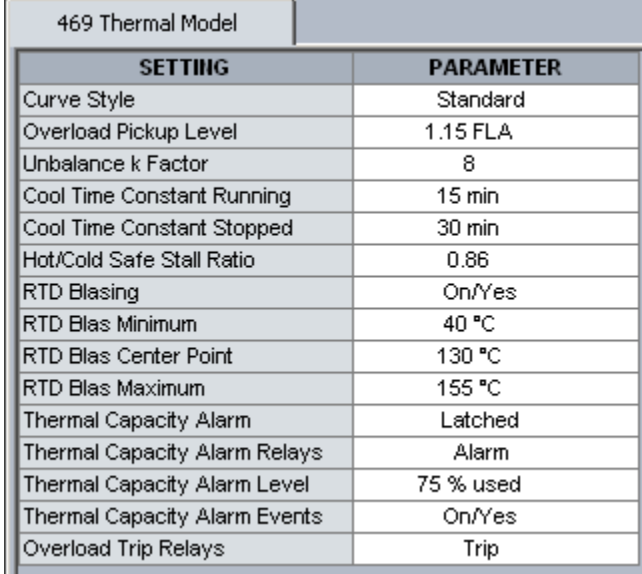

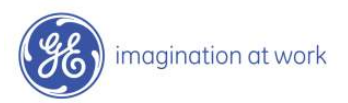

# **Select Overload Curve for Thermal Model Settings Example**

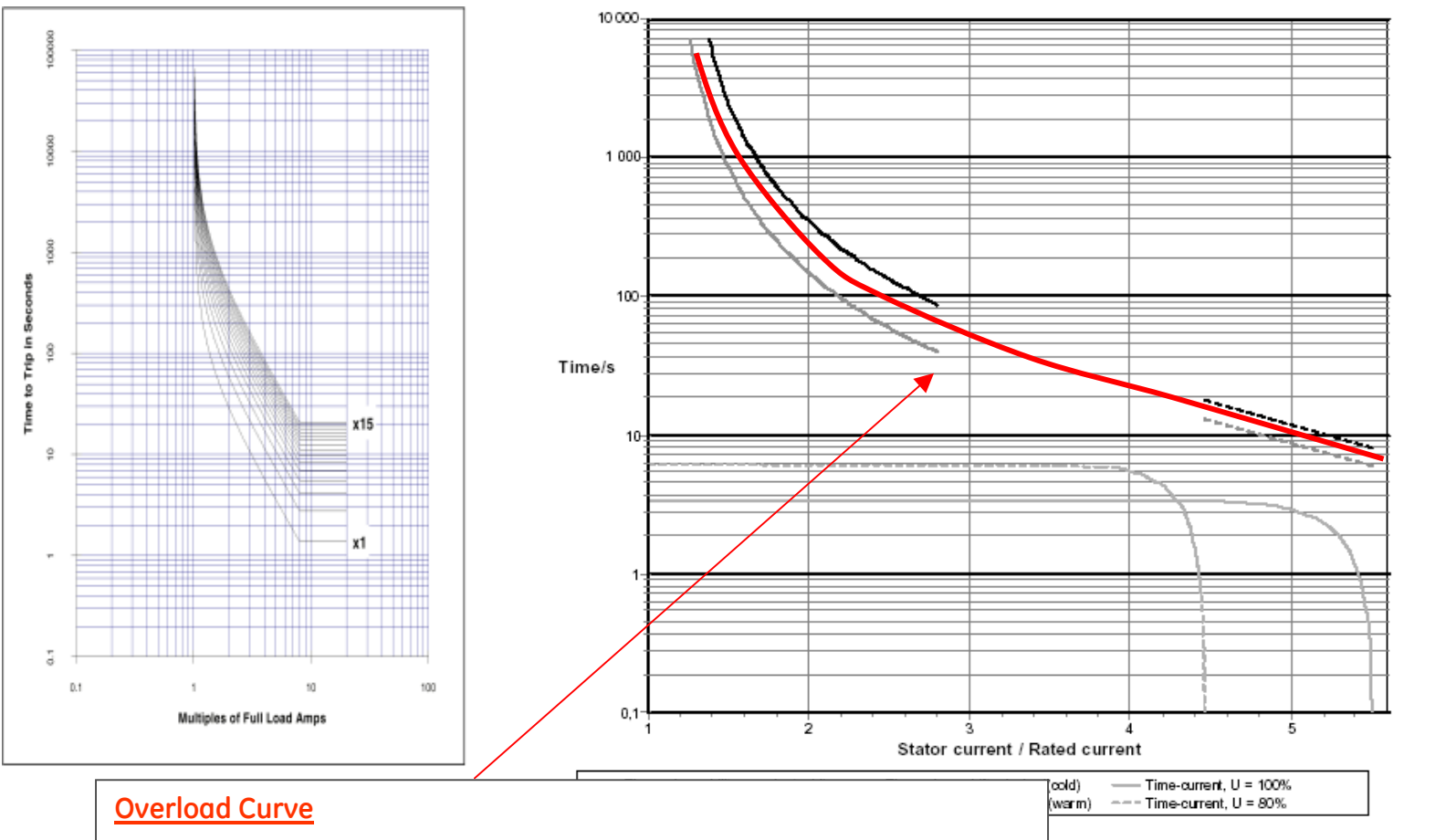

**Set the overload curve below cold thermal limit and above hot thermal limit. If only hot curve is provided by mfgr, then must set at or below hot thermal limit**

**The best fitting curve is curve # 9 in this example.**

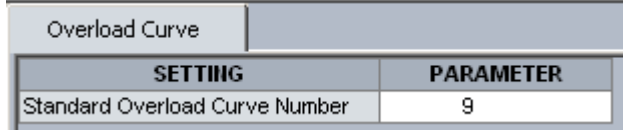

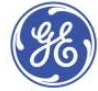

### **Determine Unbalance Bias K Factor for Thermal Model Settings Example**

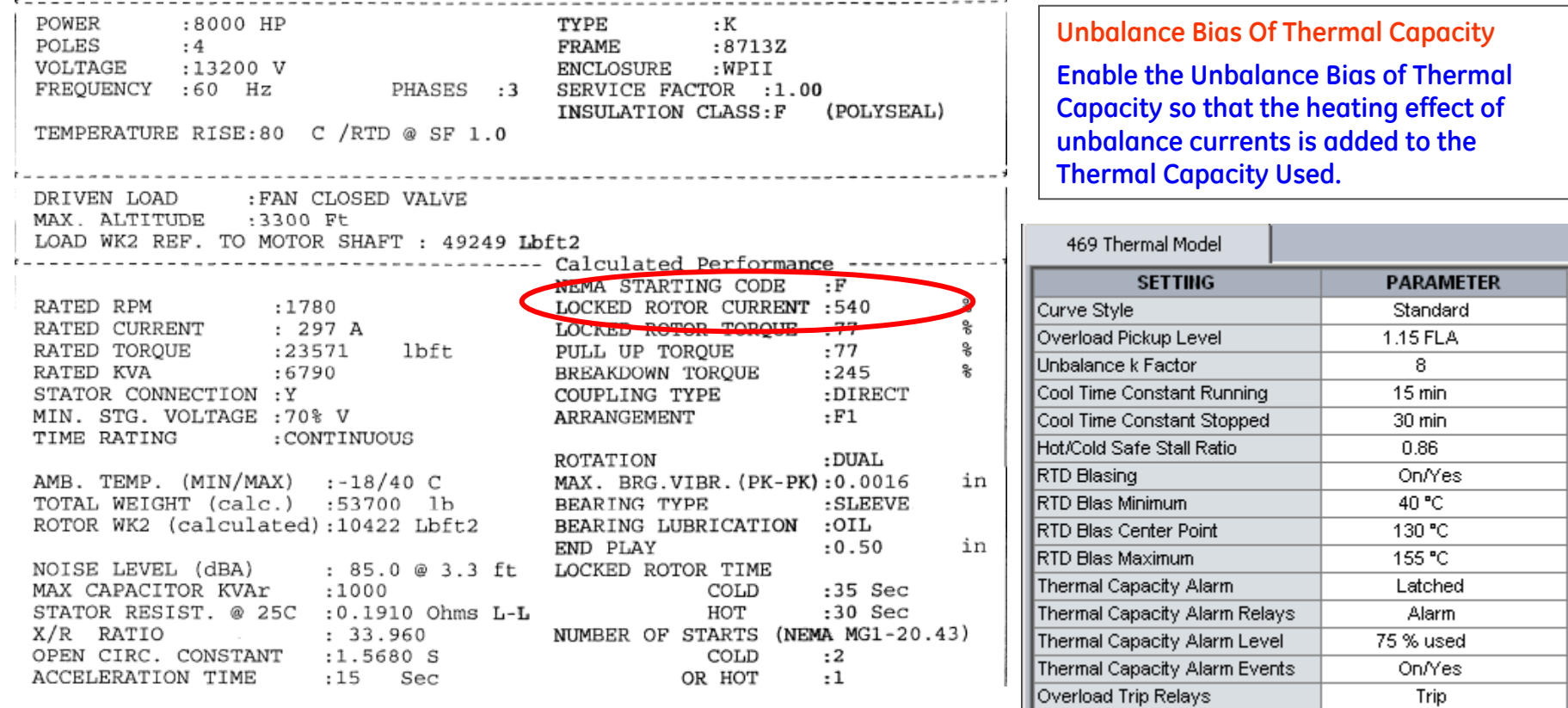

### $K=175/LRA^2 = 175/5.4^2 = 6$

# $K=230/LRA^2 = 230/5.4^2 = 8$

### **(Typical)**

**(Conservative)**

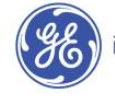

## **Stopped & Running Cool Time Constants Settings Example**

POWER :8000 HP TYPE : K  $:4$ POLES FRAME :8713Z VOLTAGE : 13200 V<br>
VOLTAGE :13200 V<br>
FREQUENCY :60 Hz<br>
PHASES :3 SERVICE FACTOR :1.00<br>
INSULATION CLASS:F INSULATION CLASS: F (POLYSEAL) TEMPERATURE RISE:80 C /RTD @ SF 1.0 DRIVEN LOAD : FAN CLOSED VALVE MAX. ALTITUDE : 3300 Ft LOAD WK2 REF. TO MOTOR SHAFT : 49249 Lbft2 ------------------------------------- Calculated Performance -----------NEMA STARTING CODE :F RATED RPM  $: 1780$ <br>
RATED CURRENT  $: 297$  A<br>
RATED TORQUE  $: 23571$ <br>
RATED TORQUE  $: 23571$ <br>
RATED KVA  $: 6790$ <br>
STATOR CONNECTION :Y<br>
STATOR CONNECTION :Y<br>
STATOR CONNECTION :Y<br>
COUPLING TYPE  $: 245$ 웋 LOCKED ROTOR CURRENT :540 웋 g  $: 245$ ℁ COUPLING TYPE : DIRECT MIN. STG. VOLTAGE :70% V ARRANGEMENT  $\cdot$ F1 TIME RATING : CONTINUOUS : DUAL ROTATION AMB. TEMP.  $(MIN/MAX)$  :-18/40 C MAX. BRG.VIBR. (PK-PK):0.0016 in TOTAL WEIGHT (calc.) :53700 lb BEARING TYPE : SLEEVE ROTOR WK2 (calculated):10422 Lbft2 BEARING LUBRICATION : OIL END PLAY  $.0.50$ in NOISE LEVEL (dBA) : 85.0 @ 3.3 ft LOCKED ROTOR TIME MAX CAPACITOR KVAr : 1000 COLD  $:35$  Sec STATOR RESIST. @ 25C :0.1910 Ohms L-L нот :30 Sec NUMBER OF STARTS (NEMA MG1-20.43) X/R RATIO  $: 33.960$ OPEN CIRC. CONSTANT :1.5680 S COLD  $:2$ ACCELERATION TIME :15 Sec OR HOT  $:1$ 

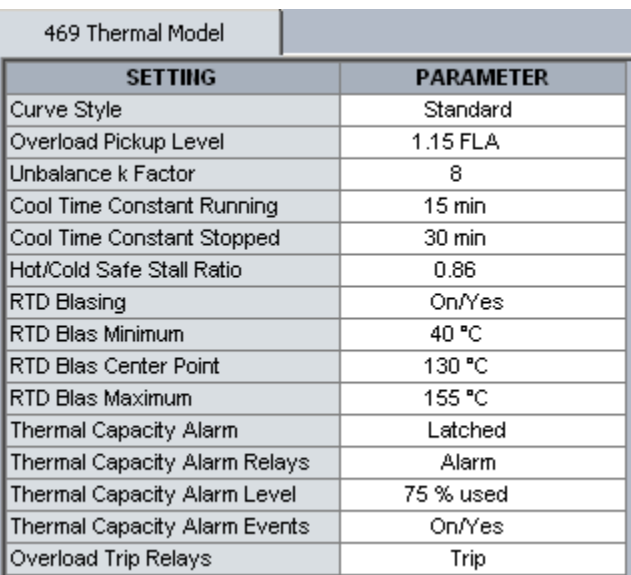

**Stopped and Running Cool Time Constants**

**This information is usually supplied by the motor manufacturer but is not part of the data that was given with this motor. If RTD's are present and will be wired to the relay biasing of the thermal model will be used so it is not critical to have these cooling times from the manufacturer: the default values of 15 and 30 minutes can be used for the running and stopped cool times respectively.**

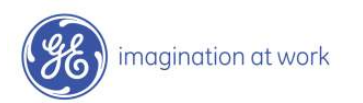

### **Determine Hot/Cold Safe Stall Ratio for Thermal Model (method 1) Settings Example**

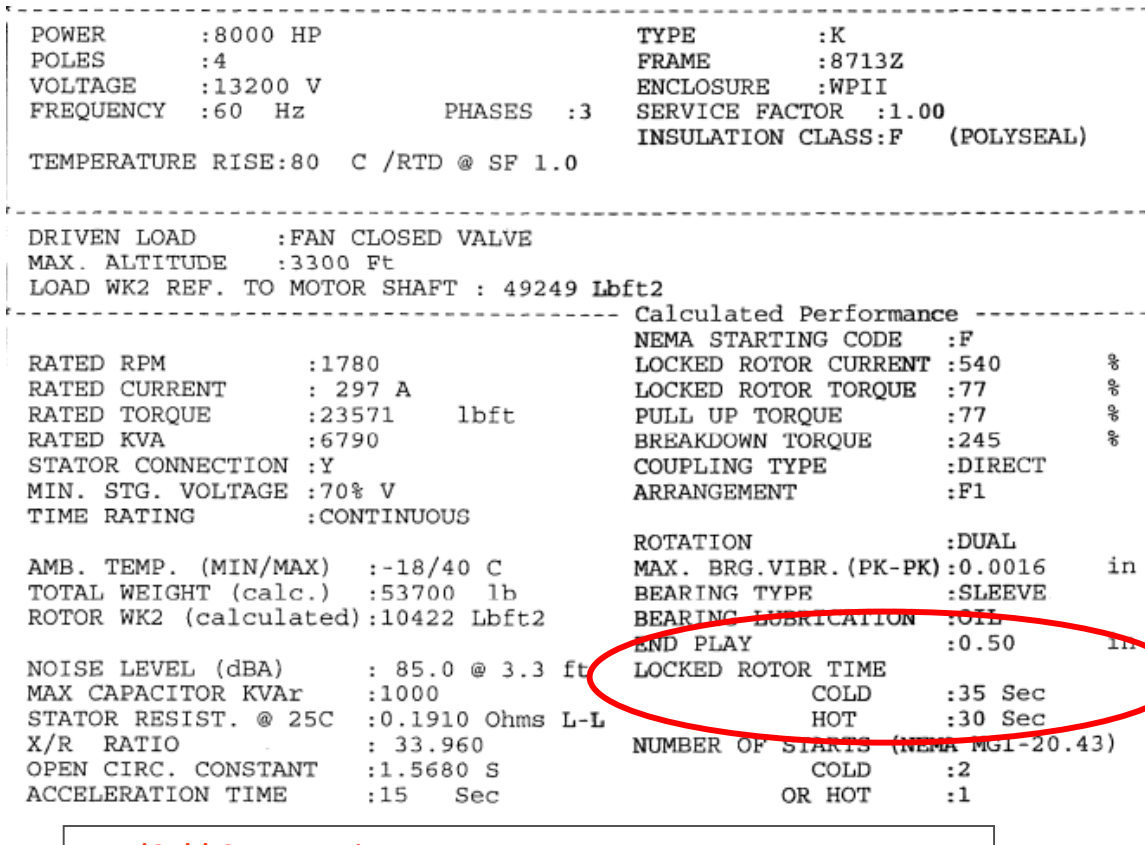

#### **Hot/Cold Curve Ratio**

**The hot/cold curve ratio is calculated by simply dividing the hot safe stall time by the cold safe stall time or use the motor thermal limits curve. For this example, both are available. Using the data sheets the Hot/Cold Curve Ratio equals 30 / 35 = 0.86**

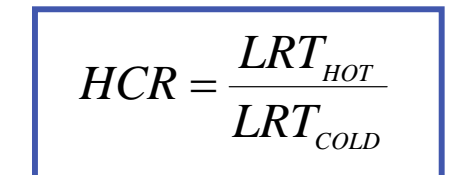

#### **Hot/Cold Ratio = 30/35**

#### **=> 0.86**

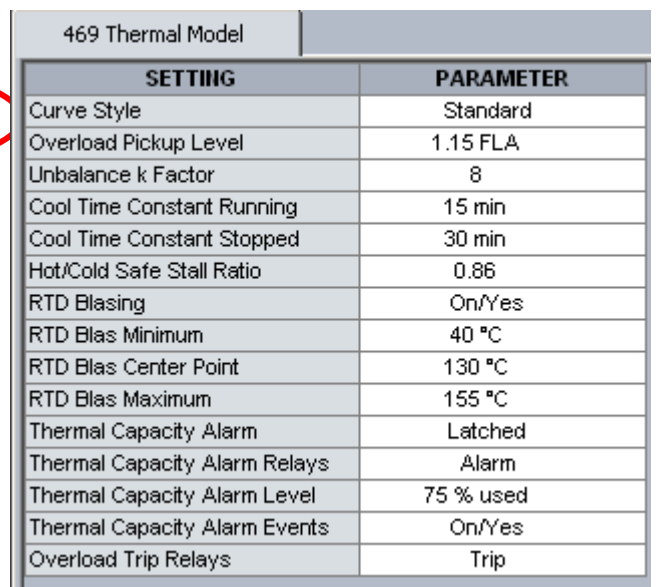

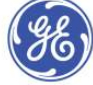

# **Settings Example**

### **Determine Hot/Cold Safe Stall Ratio for Thermal Model (method 2)**

### **Overload Curve Method**

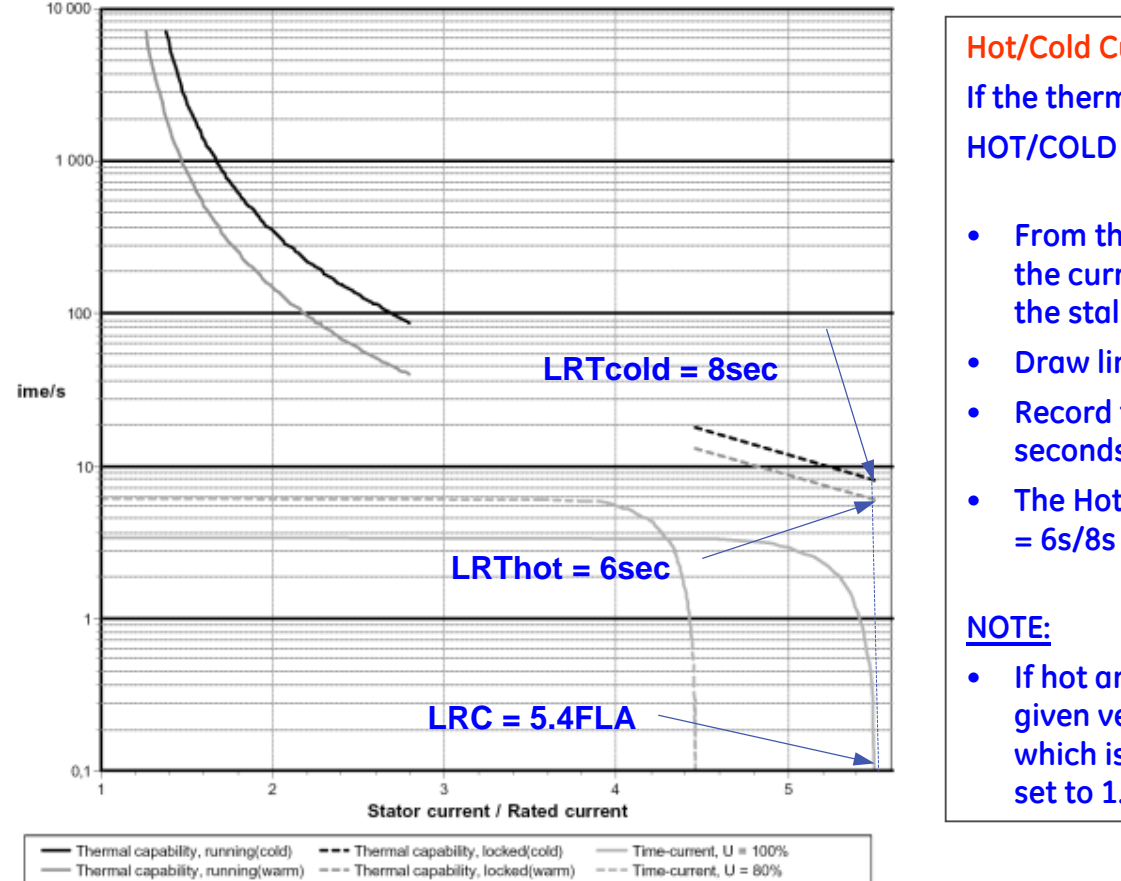

#### **Hot/Cold Curve Ratio**

**If the thermal limits curves are being used to determine the HOT/COLD ratio proceed as follows:**

- **From the thermal limits curves run a line perpendicular to the current axis that intersects the hot and cold curves at the stall point**
- **Draw lines from each points of intersection to the time axis.**
- **Record the corresponding times. In this case, 6 and 8 seconds respectively.**
- **The Hot/cold ratio can now be calculated as follows: = 6s/8s = 0.75**
- **If hot and cold times are not provided and only one curve is given verify with the manufacturer that it is the hot curve ( which is the worst case), then the Hot/ Cold ratio should be set to 1.0**

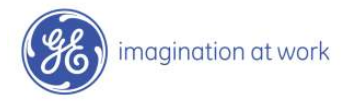

### **Determine RTD Bias Setpoints for Thermal Model Settings Example**

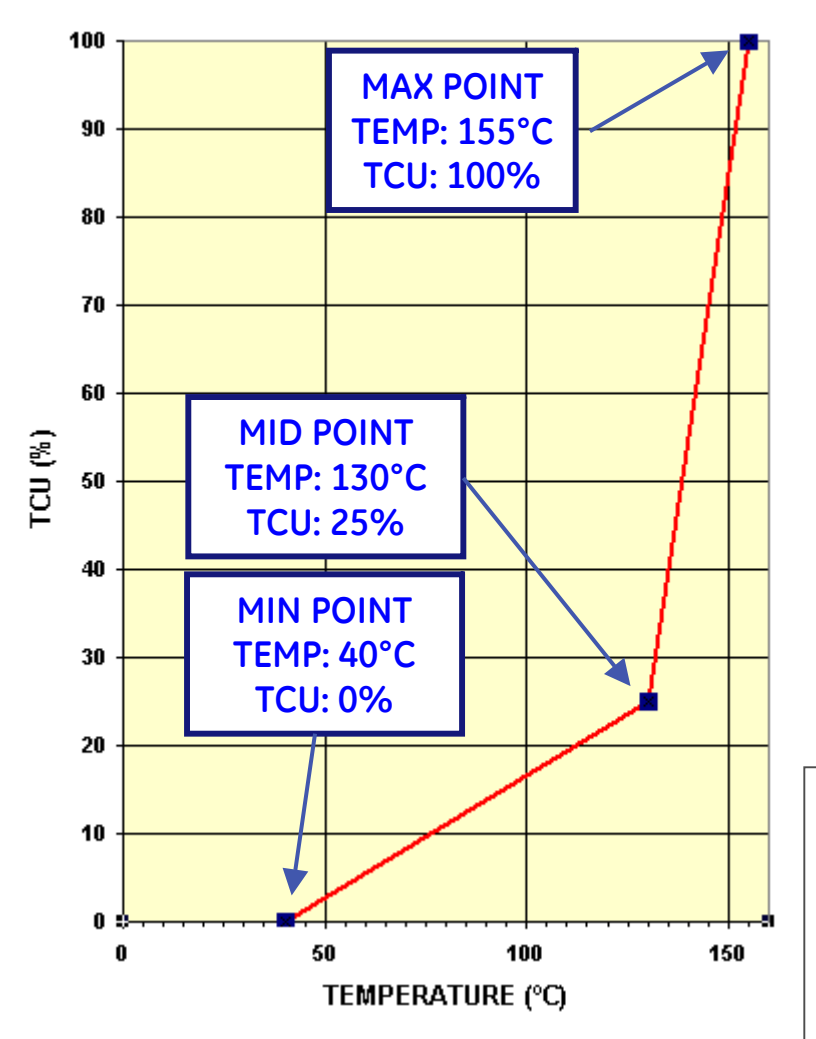

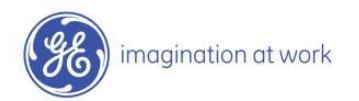

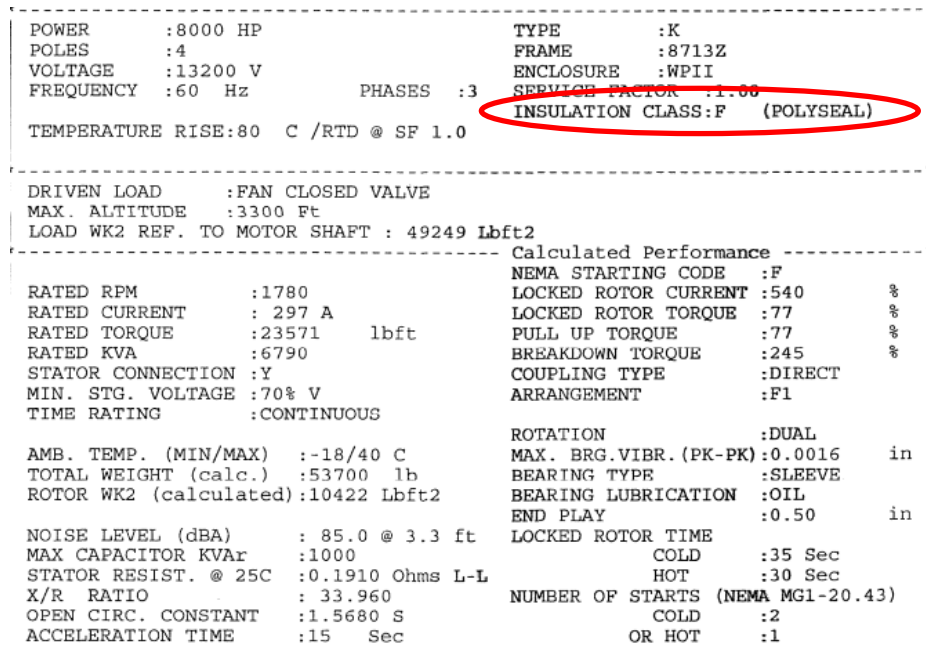

#### **Enable RTD Biasing**

**This will enable the temperature from the Stator RTD sensors, to be included in the calculations of Thermal Capacity. RTD bias model determines the Thermal Capacity Used based on the temperature of the Stator and is separate from the overload model for calculating Thermal Capacity Used. RTD biasing is a back up protection element which accounts for such things as loss of cooling or unusually high ambient temperature. This measured temperature is used to bias or modify the thermal capacity value stored in the motor relay.**

## **Determine RTD Bias Setpoints for Thermal Model Settings Example**

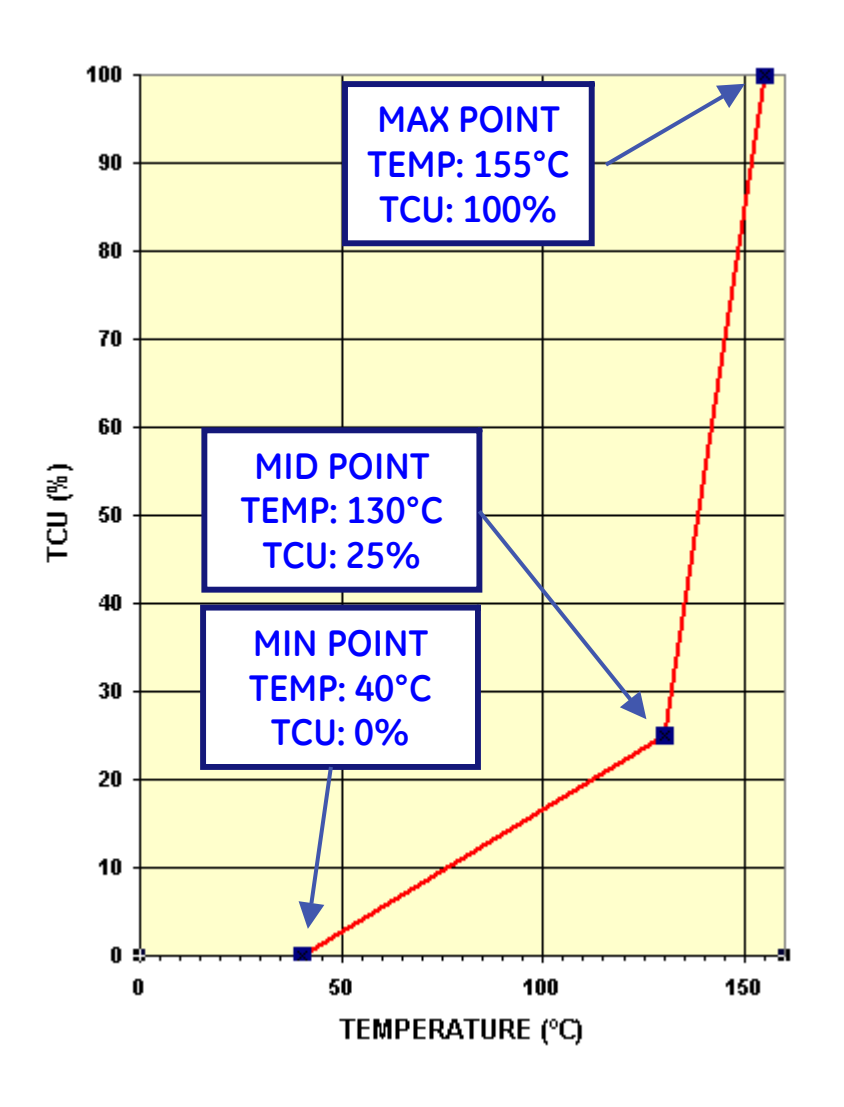

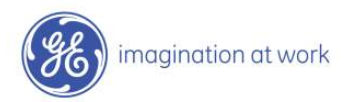

- **Motor relay will use the calculated thermal capacity unless the RTD thermal capacity is higher.**
- **This feature will not trip the motor at the max point temp unless the average current is greater than the overload pickup setting**

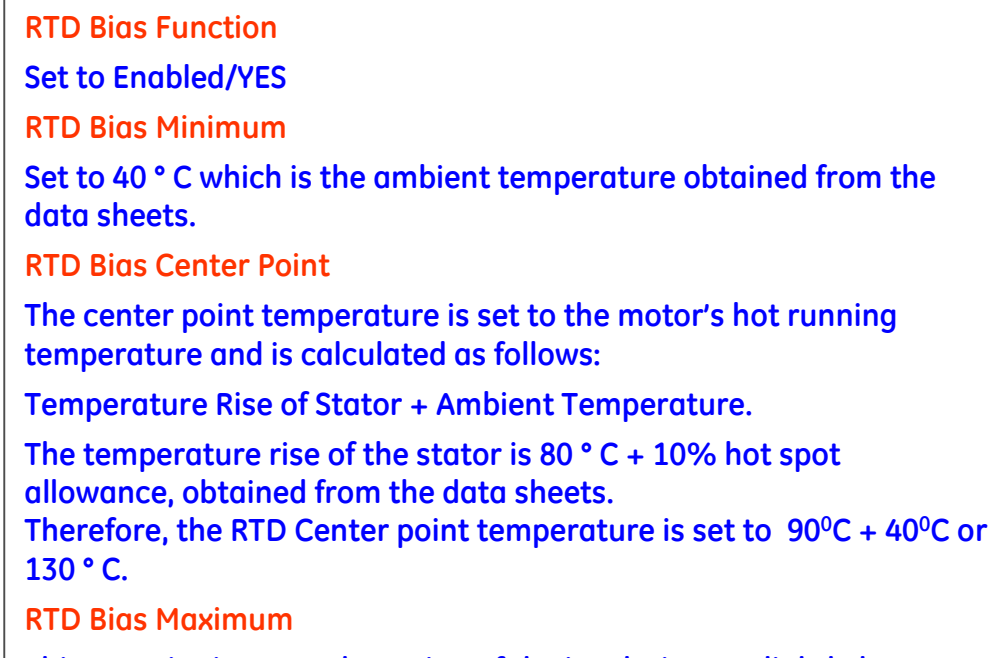

**This setpoint is set to the rating of the insulation or slightly less. A class F insulation is used in this motor which is rated at 155 ° C, so setting should be 155 ° C.**

## **Determine RTD Bias Setpoints for Thermal Model Settings Example**

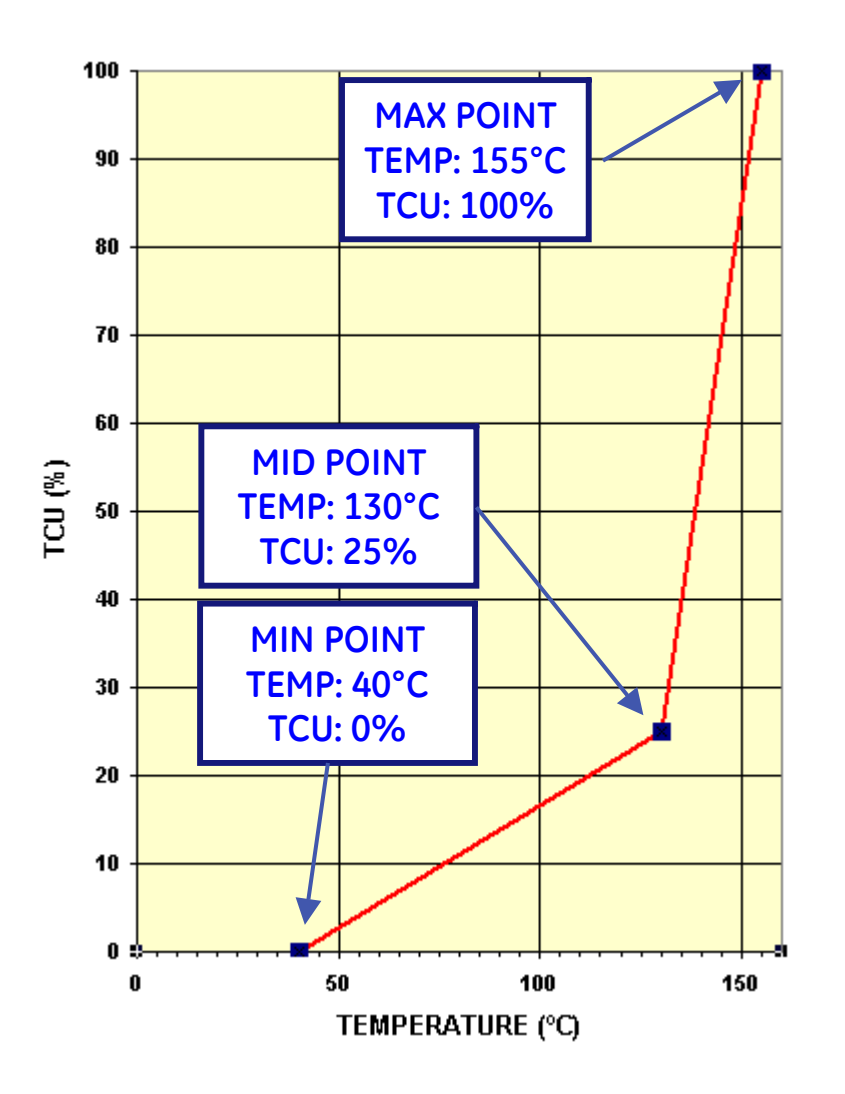

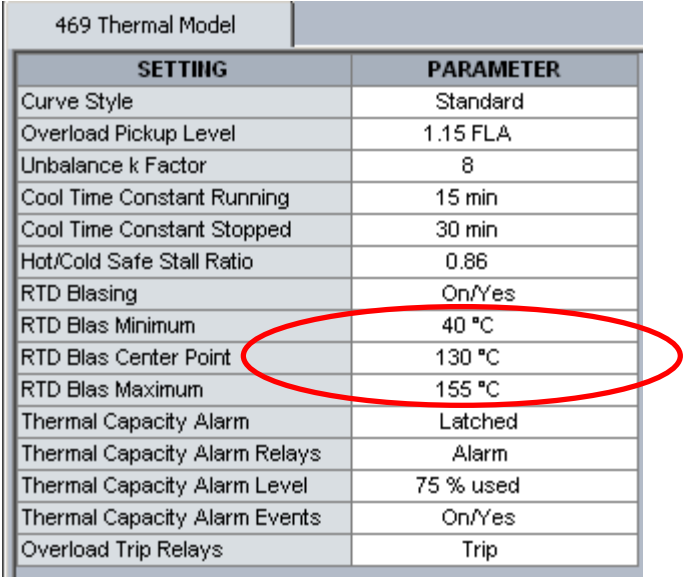

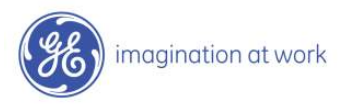

## **Determine Short Circuit Trip Settings Settings Example**

#### **Short Circuit Trip**

**The short circuit trip should be set above the maximum locked rotor current but below the short circuit current of the fuses. The data sheets indicate a maximum locked rotor current of 540% FLA or 5.4 x FLA. A setting of 6 x FLA with a instantaneous time delay will be ideal but nuisance tripping may result due to the asymmetrical starting currents and DC offset. If asymmetrical starting currents limits the starting capability, set the S/C level higher to a maximum of 9.2 x FLA to override this condition (1.7 x 5.4 = 9.2 where 1.7 is the maximum DC offset for an asymmetrical current). With 300:5 CT, 9.2 x FLA = 9.2 x 297/300 = 9.10 CT** 

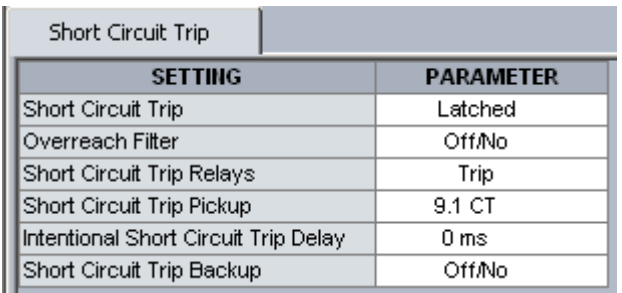

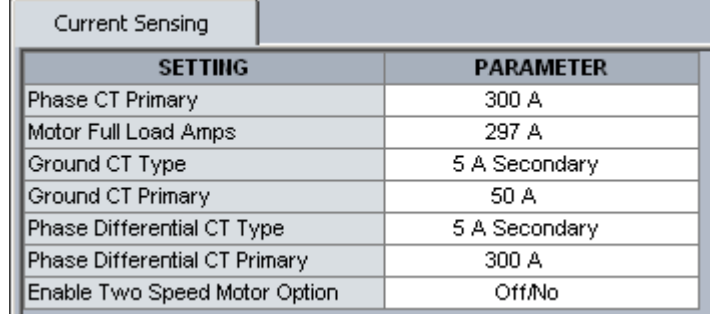

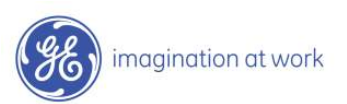

# **Determine Current Unbalance Alarm/Trip Settings Settings Example**

**Unbalance Alarm and Trip**

**The unbalance settings are determined by examining the motor application and motor design. The heating effect of unbalance will be protected by enabling unbalance input to thermal memory; described previously.** 

**A setting of 10-15% x FLA for the Unbalance Alarm with a delay of 5-10 seconds would be appropriate.** 

**Trip can be set to 20-25% x FLA with a delay of 2-5 seconds.**

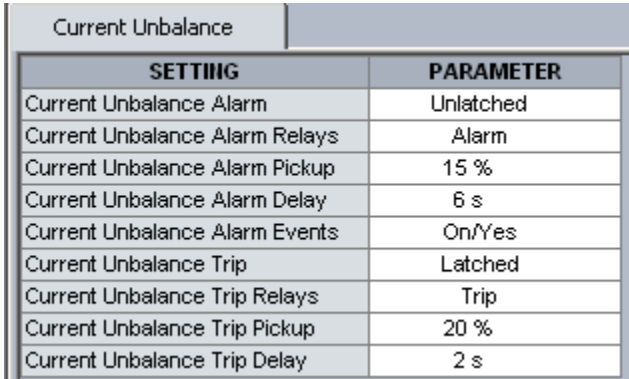

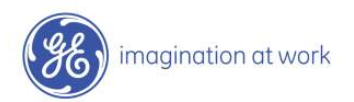

## **Ground Fault & Acceleration Trip Settings Settings Example**

**Ground Fault**

**Limit the ground fault current to less than 7.5 to 10amps.** 

**In this example, use 0.15 x CT or 0.15 x 50 = 7.5A**

#### **Acceleration Trip**

**This setpoint should be set higher than the maximum starting time to avoid nuisance tripping when the voltage is lower or for varying loads during acceleration. A value greater than 15 seconds should be entered (based on motor data sheet).**

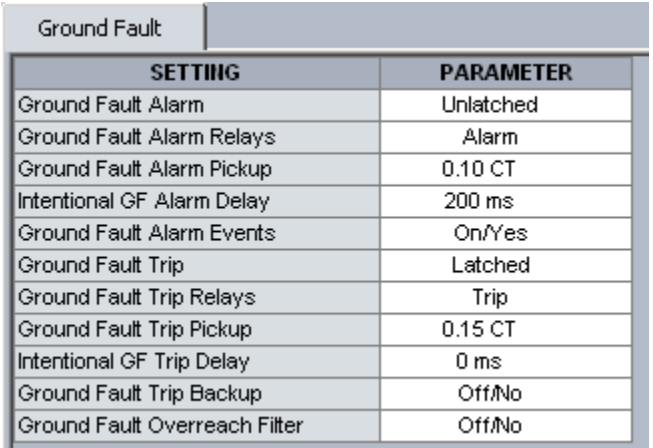

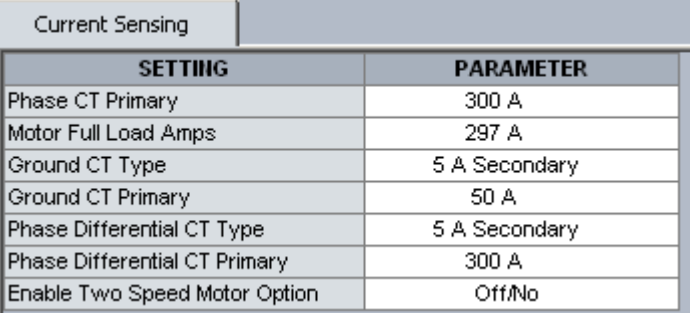

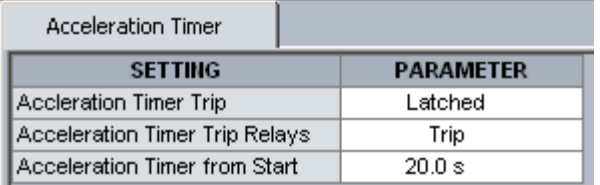

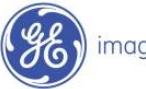

# **Enable Start InhibitSettings Example**

#### **Enable Start Inhibit**

**This function will limit starts when the motor is already hot. The motor relay learns the amount of thermal capacity used at start. If the motor is hot, thus having some thermal capacity used, the relay will not allow a start if the available thermal capacity is less than the required thermal capacity for a start.**

**If Start Inhibit is not used, must wait until Thermal Capacity Used (TCU) falls below 15% before the motor can be re-started.**

**Using Start Inhibit allows one to start a hot motor sooner.**

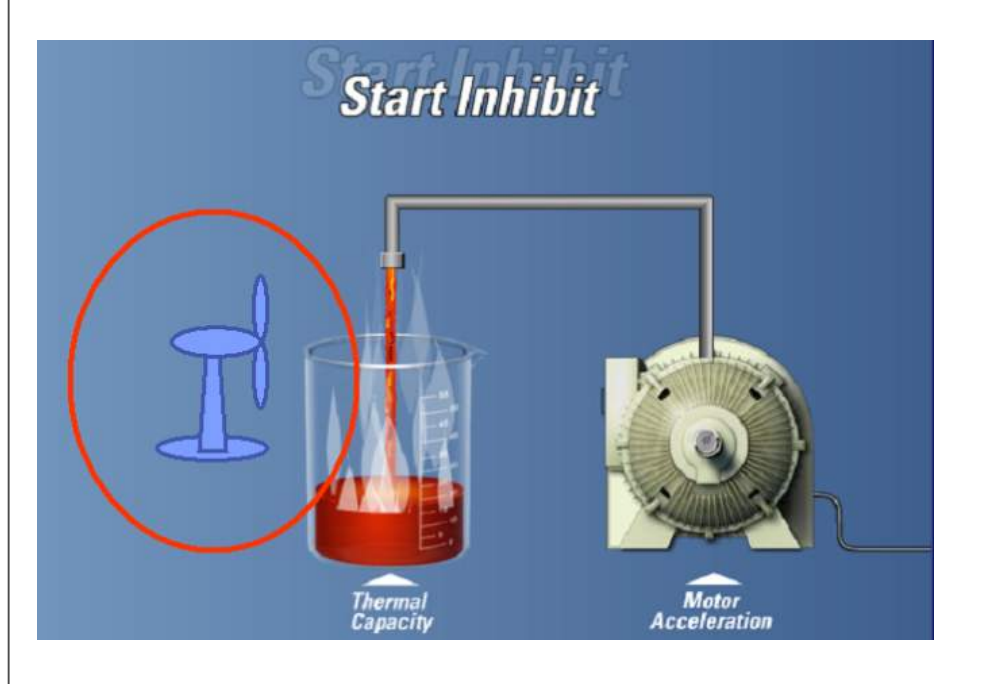

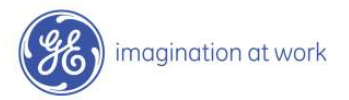

# **TCU / Start Inhibit Example**

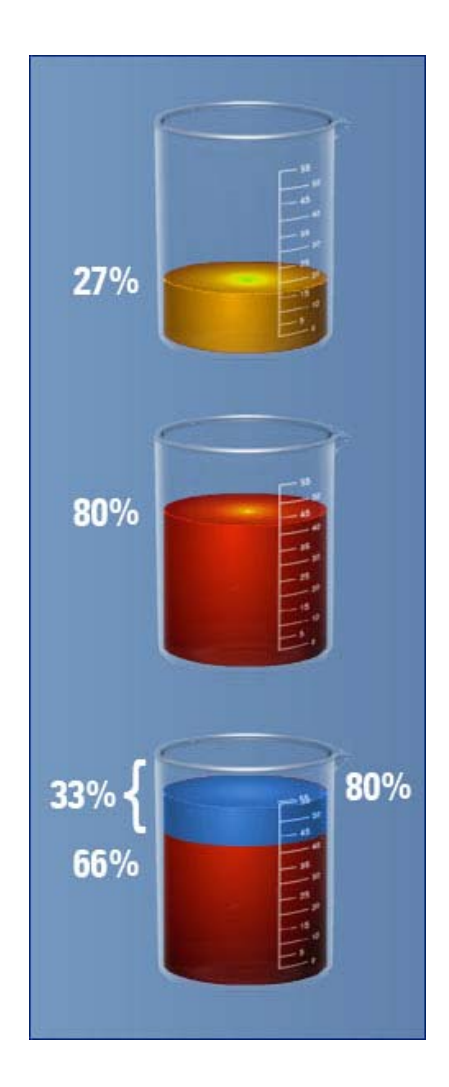

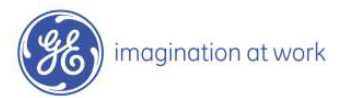

#### **Thermal Capacity required to start**

**For example, if the THERMAL CAPACITY USED for the last 5 starts is 24, 23, 27, 25, and 21% respectively, the LEARNED STARTING CAPACITY is 27% × 1.25 = 33.75% used.** 

#### **Thermal Capacity used due to Overload**

**If the motor had been running in an overload condition prior to stopping, the thermal capacity would be some value; say 80%.** 

#### **If Motor is Stopped:**

**When the motor has cooled and the level of thermal capacity used has fallen to 66%, a start will be permitted.** 

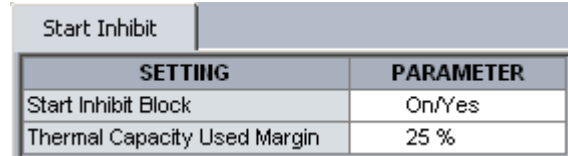

## **Starts/Hr, Time Between Starts Settings Example**

#### **Starts/Hour**

**Starts/Hour can be set to the # of cold starts as per the data sheet. For this example, it is 2**

#### **Time Between Starts**

**In some cases, the motor manufacturer will specify the time between motor starts. In this example, this information is not given so this feature can be disabled or set at a typical 20 min between starts.**

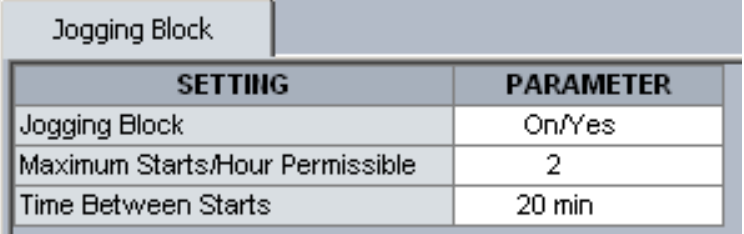

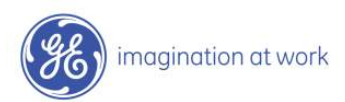

## **RTD Alarm & Tripping Settings Example**

#### **Stator RTDs**

**RTD trip level should be set at or below the maximum temperature rating of the insulation. For example, a motor with class F insulation that has a temperature rating of 155°C could have the Stator RTD Trip level be set between 140°C to 145°C, with 145° C being the maximum (155°C - 10°C hot spot). The RTD alarm level should be set to a level to provide a warning that the motor temperature is rising.** 

#### **Bearing RTDs**

**The Bearing RTD alarm and trip settings will be determined by evaluating the temperature specification from the bearing manufacturer.**

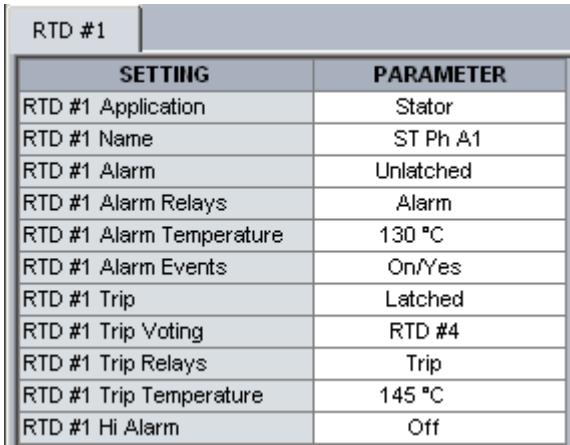

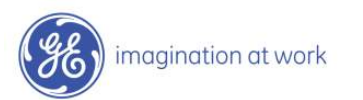

# **Settings Example Phase Differential**

#### **Core Balance Method**

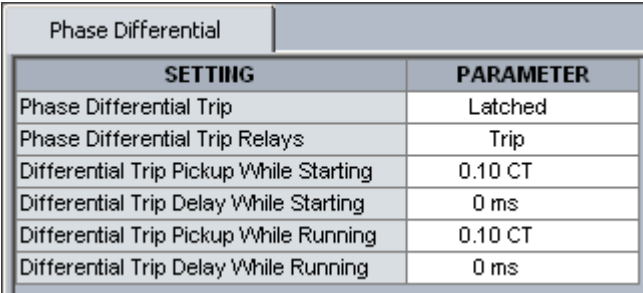

#### **Summation/Residual Method**

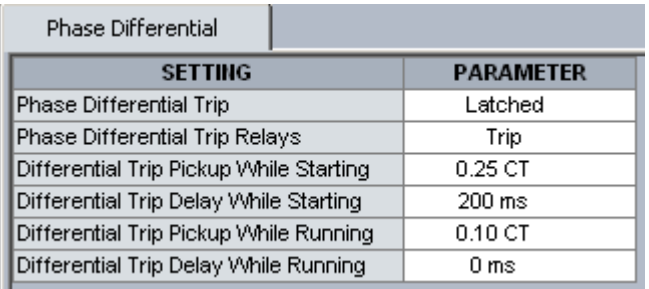

**To prevent nuisance tripping in this configuration, the differential level may have to be set less sensitive, and the differential time delay may have to be extended to ride through the CT differences during motor starting.**

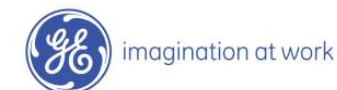

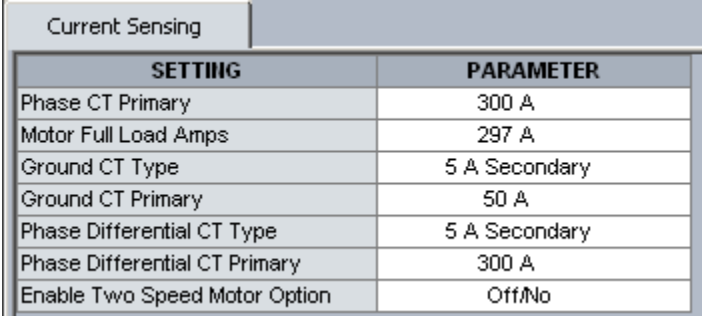

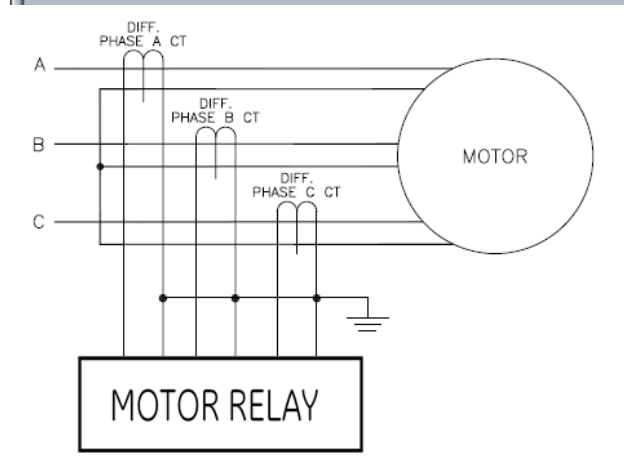

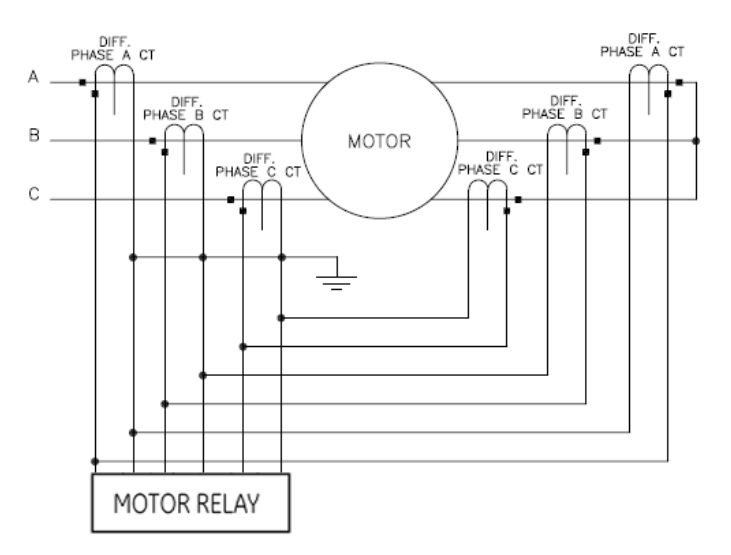

## **Undervoltage & Overvoltage Tripping Settings Example**

¾ **The overall result of an under or overvoltage condition is an increase in current and motor heating and a reduction in overall motor performance.** 

- ¾ **The undervoltage trip should be set to 80-90% of nameplate unless otherwise stated on the data sheets. Motors that are connected to the same source, may experience a temporary undervoltage when one of motors starts. To override these temporary sags, a time delay setpoint should be set.**
- ¾ **The overvoltage element should be set to 110% of the motors nameplate unless otherwise started in the data sheets.**

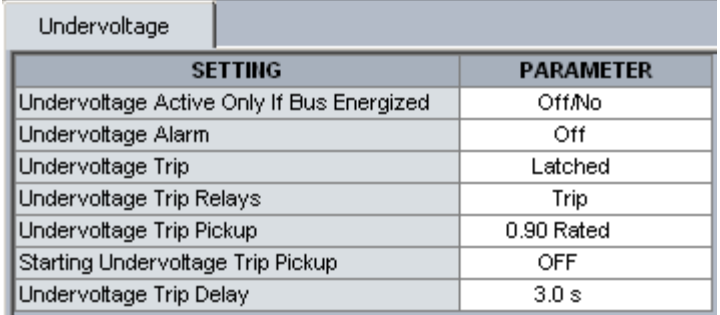

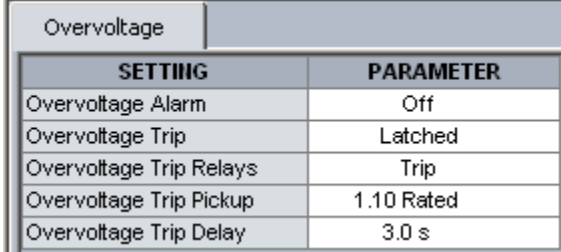

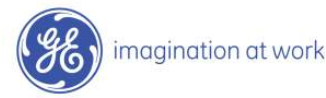

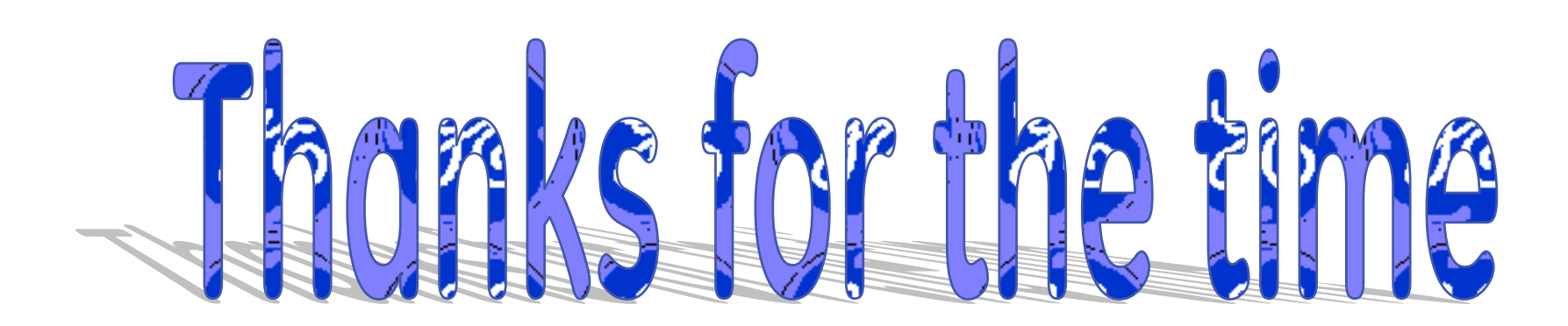

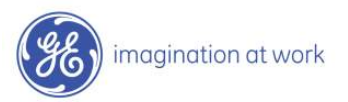